## Структура данных для работы с сериями в Mobile SMARTS

Последние изменения: 2024-03-26

В Mobile SMARTS структуры данных для работы с сериями следующие:

- Для [справочника](https://www.cleverence.ru/support/%25D0%25A1%25D0%25BF%25D1%2580%25D0%25B0%25D0%25B2%25D0%25BE%25D1%2587%25D0%25BD%25D0%25B8%25D0%25BA+%25D1%2581%25D0%25B5%25D1%2580%25D0%25B8%25D0%25B9/) серий таблица «Серии», в которую из бэк-офиса могут быть выгружены известные серии для удобства выбора на ТСД в любых документах.
- Для серий в [документах](https://www.cleverence.ru/support/%25D0%25A1%25D0%25B5%25D1%2580%25D0%25B8%25D0%25B8+%25D0%25B2+%25D0%25B4%25D0%25BE%25D0%25BA%25D1%2583%25D0%25BC%25D0%25B5%25D0%25BD%25D1%2582%25D0%25B0%25D1%2585/) таблица «Серии» внутри документа ТСД и дополнительные поля про серии в основных табличных частях «План» и «Факт» документов Mobile SMARTS.

В общую таблицу «Серии» выгружаются серии, которые будут доступны из любого документа Mobile SMARTS.

В таблицу «Серии» внутри документа можно выгрузить серии для работы только в рамках этого документа на ТСД. В эту же таблицу вставляются новые серии, введенные на ТСД (с признаком в колонке «СозданоНаТСД»).

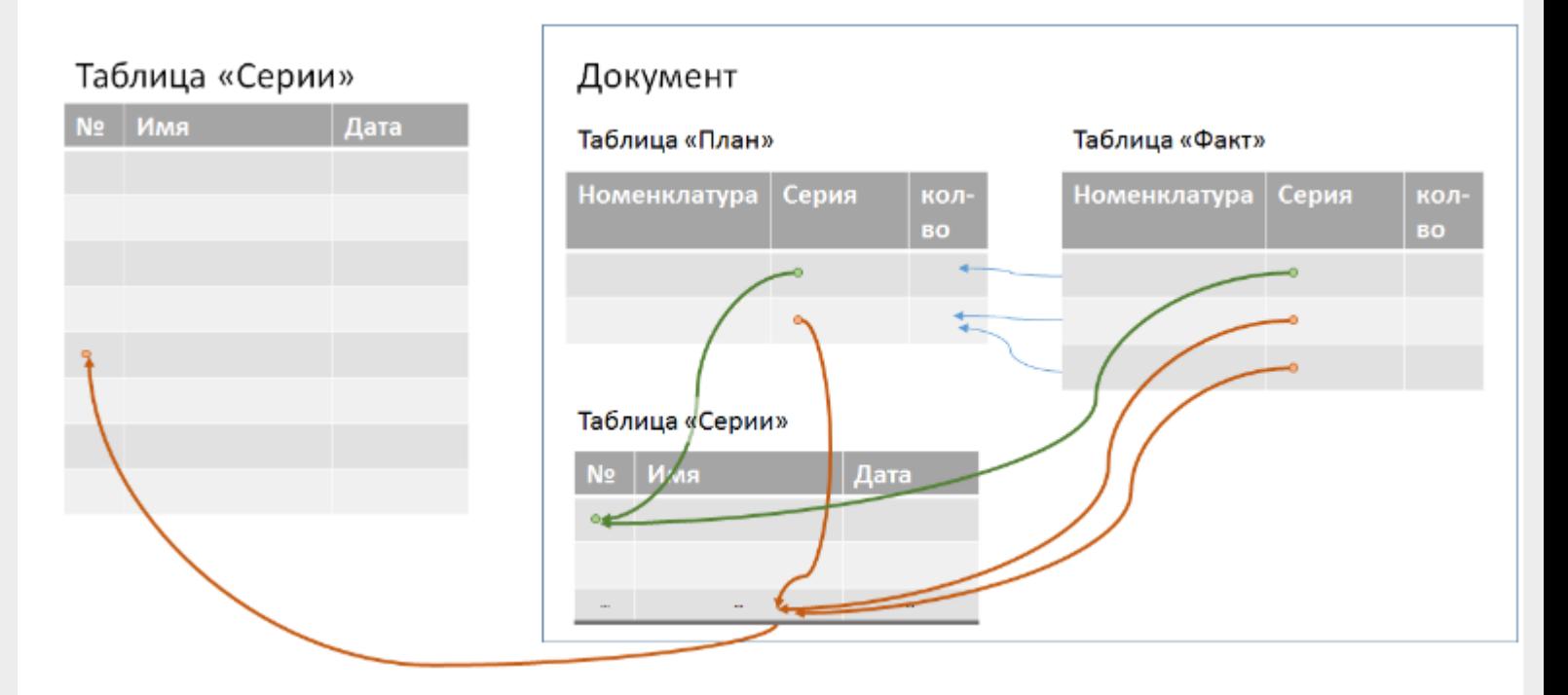

Таблица «Серии» внутри документа и общая таблица «Серии» связаны между собой. Все таблицы в Mobile SMARTS — гибридные. Таблица «Серии» внутри документа — это просто частные данные гибридной таблицы «Серии» в рамках конкретного документа (см. подробнее о HYDB™ для таблиц).

**Статьи по теме:**

- [Серийный](https://www.cleverence.ru/support/category:453/) учет;
- [Справочник](https://www.cleverence.ru/support/%25D0%25A1%25D0%25BF%25D1%2580%25D0%25B0%25D0%25B2%25D0%25BE%25D1%2587%25D0%25BD%25D0%25B8%25D0%25BA+%25D1%2581%25D0%25B5%25D1%2580%25D0%25B8%25D0%25B9/) серий;
- Серии в [документах.](https://www.cleverence.ru/support/%25D0%25A1%25D0%25B5%25D1%2580%25D0%25B8%25D0%25B8+%25D0%25B2+%25D0%25B4%25D0%25BE%25D0%25BA%25D1%2583%25D0%25BC%25D0%25B5%25D0%25BD%25D1%2582%25D0%25B0%25D1%2585/)

[Магазин](https://www.cleverence.ru/support/search/?tags=%25D0%259C%25D0%25B0%25D0%25B3%25D0%25B0%25D0%25B7%25D0%25B8%25D0%25BD+15) 15, v [3.0](https://www.cleverence.ru/support/search/?tags=v+3.0), [серии](https://www.cleverence.ru/support/search/?tags=%25D1%2581%25D0%25B5%25D1%2580%25D0%25B8%25D0%25B8)

## Не нашли что искали?

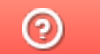

Задать вопрос в техническую поддержку